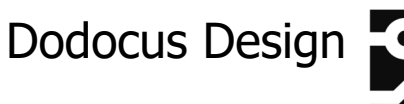

# **Bedienungsanleitung Vorverstärker Vorstufe-N**

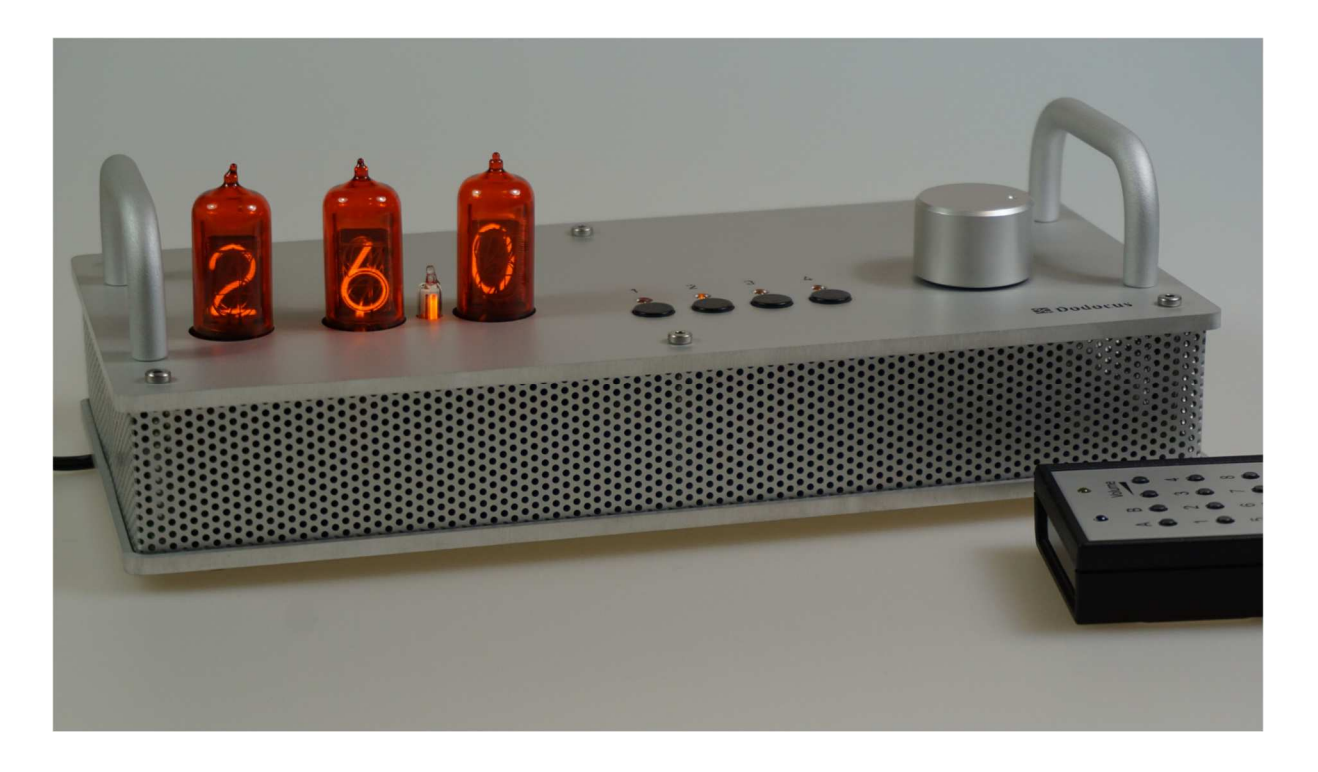

### **Bestimmungsgemäße Verwendung**

Der Vorstufe-N ist für die Verwendung im Audio-Bereich vorgesehen.

# **Allgemeine Hinweise**

Das Gerät ist nur zum Betrieb in trockenen Räumen geeignet. Schützen Sie es vor Staub und Feuchtigkeit. Reinigung nur durch Luftstrom oder trockene Tücher. Niemals Flüssigkeiten zum Reinigen verwenden.

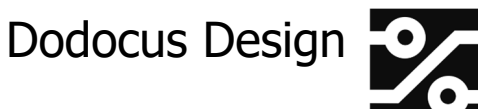

# **Allgemeines**

Die Vorstufe-N ist ein Vorverstärker mit 4 unsymmetrischen Eingängen und einem Ausgang. Sie verfügt über eine Eingangswahl und einen Pegelsteller um die Lautstärke einzustellen.

Die Anzeige des eingestellten Pegels erfolgt über Nixie-Röhren.

Die mitgelieferte Fernbedienung erlaubt die vollständige Bedienung auch per Infrarot.

# **Installation**

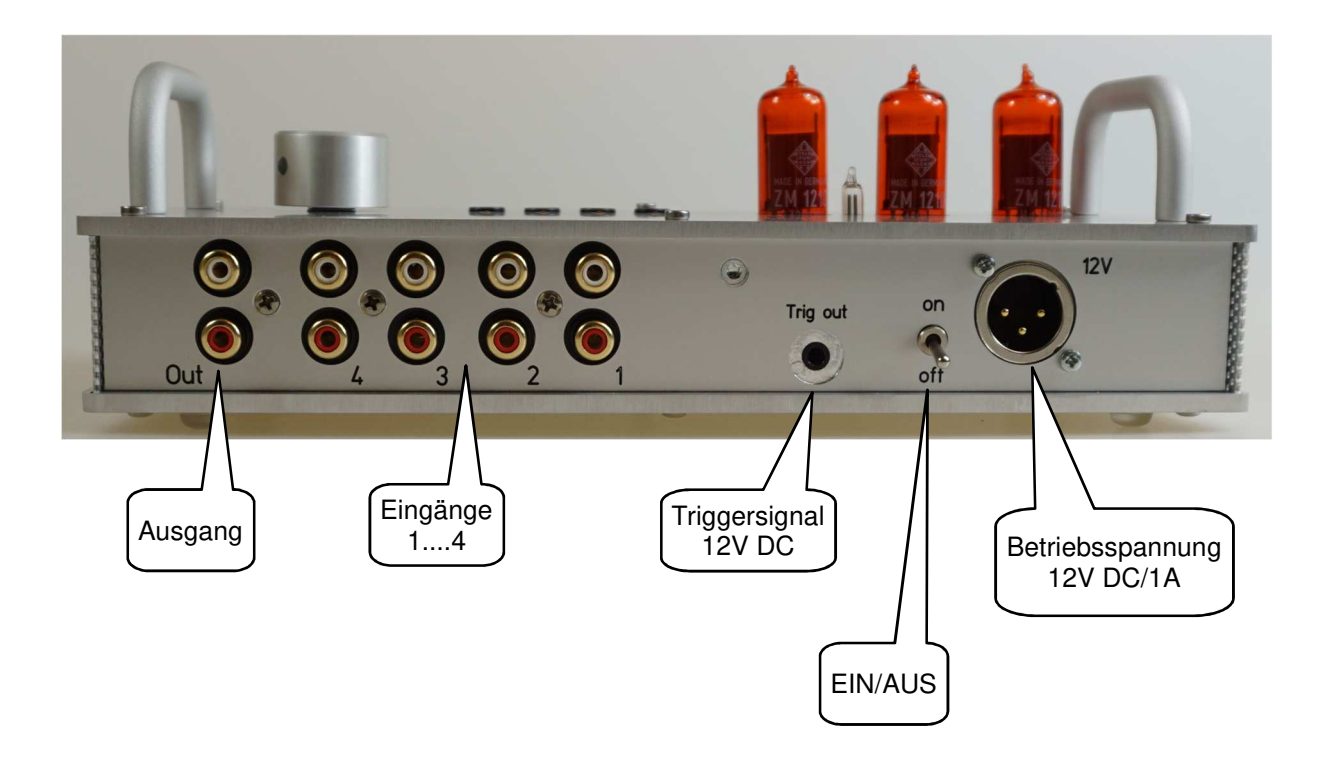

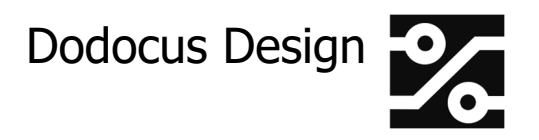

An die Eingänge können bis zu 4 hochpegelige Geräte angeschlossen werden.

Der Ausgang wird üblicherweise an den Eingang einer Endstufe angeschlossen.

Die Stromversorgung erfolgt über das mitgelieferte Steckernetzteil (Anschluss über die 3polige XLR-Buchse) oder als Option über die Powerbox UBox-P.

Ein 12V DC Triggersignal kann zum Einschalten von Endstufen verwendet werden. Es ist aktiv, solange die Vorstufe-N eingeschaltet ist.

# **Bedienung**

Einschalten:

An der Rückseite des Gerätes befindet sich der Ein-/Aus-Schalter.

Eingangswahl:

Mittels der 4 Tasten 1...4. Die zugeordneten LEDs kennzeichnen den gewählten Eingang. Der Eingang wird nach dem Aus- und wieder Einschalten beibehalten. An der Fernbedienung ebenfalls die Tasten 1...4

Pegel:

Die Lautstärke wird an dem rechts befindlichen Drehgeber eingestellt. An der Fernbedienung die Tasten lauter und leiser

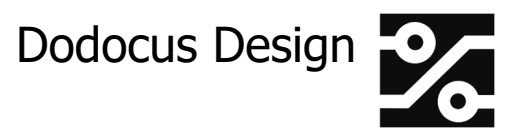

Mute:

Die Mutefunktion wird durch kurzes Drücken des Pegelstellers erreicht.

An der Frontseite blinkt eine LED zur Kennzeichnung der aktiven Mutefunktion.

Nochmaliges kurzes Drücken beendet die Mutefunktion. An der Fernbedienung durch die Mute-Taste.

Startpegel:

Der Lautstärke-Pegel nach dem Einschalten kann durch längeres Betätigen des Pegelstellers festgelegt werden. Den Knopf betätigen, bis das Klackern des Mute-Relais zu hören ist. Dann den Knopf loslassen.

# **Anzeige der Lautstärkeeinstellung**

Die Anzeige kann entweder in dB (auf das Minuszeichen wird verzichtet) oder als aufsteigender Zahlenwert erfolgen.

Ändern der Einstellung:

Anzeige in dB: Das Gerät ausschalten. Die Taste "1" drücken und halten. Das Gerät einschalten und die Taste erst lösen, wenn die zugehörige LED blinkt.

**Anzeige mit aufsteigendem Zahlenwert:** Das Gerät ausschalten. Die Taste "2" drücken und halten. Das

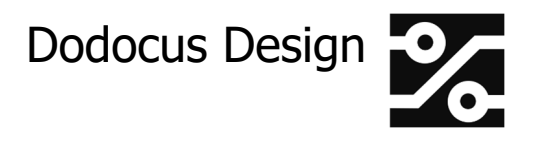

Gerät einschalten und die Taste erst lösen, wenn die zugehörige LED blinkt.

### **Technischer Anhang**

#### **Umstellung der Geräteadresse für die IR-Fernbedienung**

Diese Tätigkeit kann nur von einer Fachwerkstatt aufgeführt werden.

Die IR-Fernbedienung erfolgt mit dem RC5-Code. Dieser kann verschiedene Gerätetypen ansprechen. Die Vorstufe-N ist voreingestellt auf:

Tabelle: Mögliche Geräteadressen

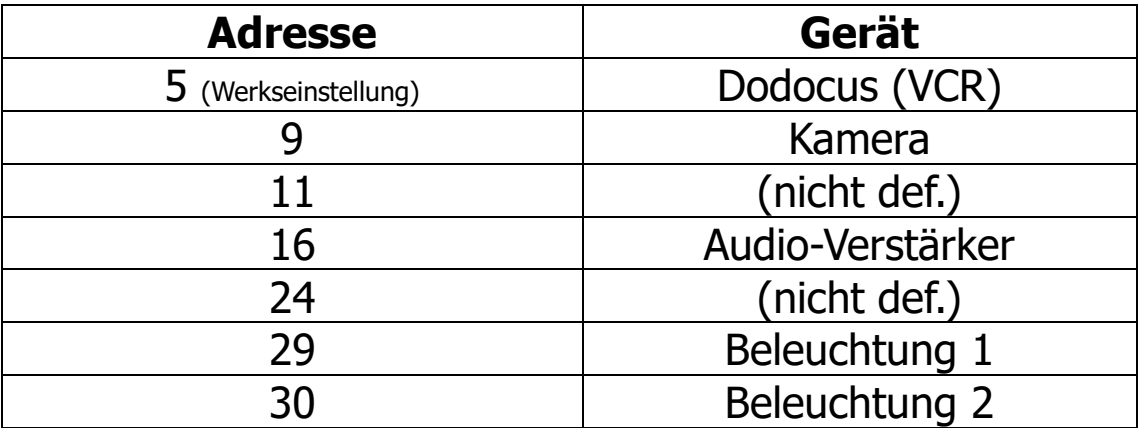

Falls die voreingestellte Geräteadresse nicht genutzt werden kann (weil z.B. ein anderes Gerät im gleichen Raum die gleiche Adresse benutzt) kann die Adresse im Rahmen der obigen Tabelle geändert werden.

Gerät ausschalten und das Steckernetzteil aus der Steckdose entfernen.

# Dodocus Design

Gerät öffnen durch Abnehmen der oberen Gehäuseplatte. Dafür die 6 oberen Schrauben entfernen .

Auf der Leiterplatte befindet sich ein DIL-Schalter mit mindestens 5 kleinen Schiebeschaltern. Diese sind (auf der Leiterplatte) mit 1, 2, 4, 8, 16 bezeichnet. (Der Schalter selber hat die Bezeichnungen 1...5 (6).). Für den Zweck der Einstellung der Geräteadresse gelten die Bezeichnungen auf der Leiterplatte. Einer oder einige der Schalter befinden sich in der Position "ON".

Bilden Sie die Summe der Zahlen dieser Schalter und Sie haben die eingestellte Geräteadresse.

Beispiel:

Schalter 1 und Schalter 4 auf ON = Adresse 5

Es stehen für die Dodocus-Fernbedienung die Möglichkeiten der Tabelle "Mögliche Geräteadressen" zur Verfügung. Diese Schalter müssen entsprechend der gewünschten Position vorsichtig mit einem Uhrmacherschraubendreher o.ä. betätigt werden.

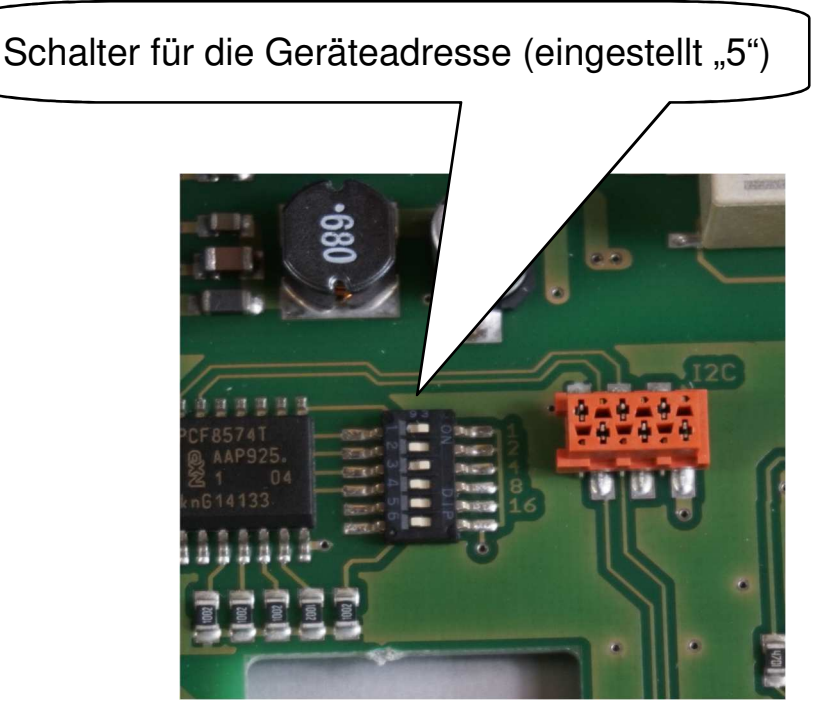

6 V02 / 12.12.23

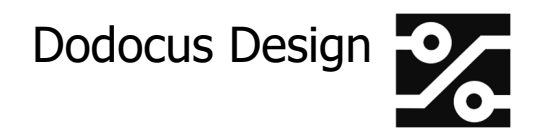

Anschließend das Gerät mit der neuen Einstellung testen. Gerät wieder verschließen. Hierbei ist auf das sorgfältige Einrasten des gelochten Alurahmens und der Rückplatte in die Nut der Oberseite zu achten.

### **Technische Daten Vorstufe-N**

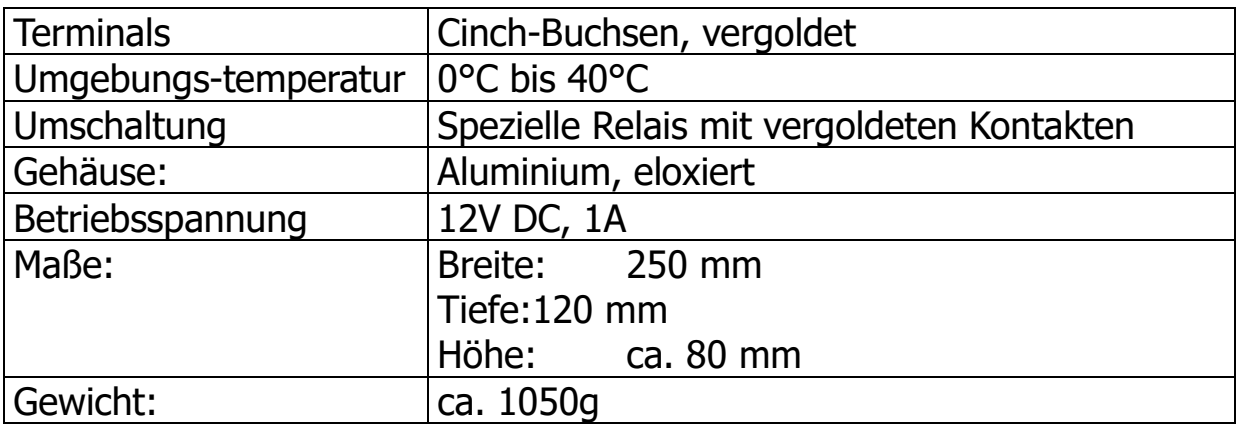

# **Entsorgung**

Falls dieses Gerät nicht mehr genutzt und entsorgt werden soll, darf es nicht in den Hausmüll gegeben, sondern muss getrennt entsorgt werden. Darauf weist dieses Symbol hin:

Besitzer von Altgeräten aus privaten Haushalten können diese bei den Sammelstellen der öffentlich-rechtlichen Entsorgungsträger oder bei den von Herstellern oder Vertreibern im Sinne des ElektroG eingerichteten Rücknahmestellen abgeben.

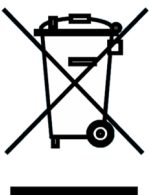

Hersteller:

Dodocus Design Simon-Bolivar-Straße 11 28197 Bremen

Tel: 0421 / 52 72 84 FAX: 0421 / 52 72 83 Email: info@dodocus.de